FR 6.1 – Mathematik Institut fur Angewandte Mathematik ¨ Prof. Dr. V. John

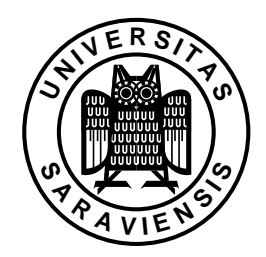

Saarbrücken, 21.01.2008

## Ubungsaufgaben zur Vorlesung ¨ Modellierung und Programmierung

## Serie 09

zu erledigen in der Woche vom 28.01.–01.02.2008

Die Aufgaben sind vor den Übungen im Computer–Pool zu erledigen. Dort soll lediglich die Lösungen besprochen und korrigiert werden.

1. Man lege sich in seinem Home–Verzeichnis das Verzeichnis SERIE 09 an und wechsle in dieses Verzeichnis. Dann lade man die Datei uebung 09.sh von der Homepage zur Vorlesung in dieses Verzeichnis. Man ändere die Ausführungsrechte für diese Datei so, dass man diese ausführen kann. Die Ausführung erfolgt dann mit dem Befehl

## ./uebung\_09.sh > out.dat

Nun sehe man sich den Inhalt der Datei out.dat an. Was bewirkt das obige Größerzeichen?

2. Zur Ausgabe gibt es in C den Befehl printf, dessen Verwendung etwas Erfahrung benötigt. Dieser Befehl ermöglicht eine feingranulierte Anpassung der Ausgabe.

Man schreibe ein Programm, in welchem man die folgenden Variablen definiert:

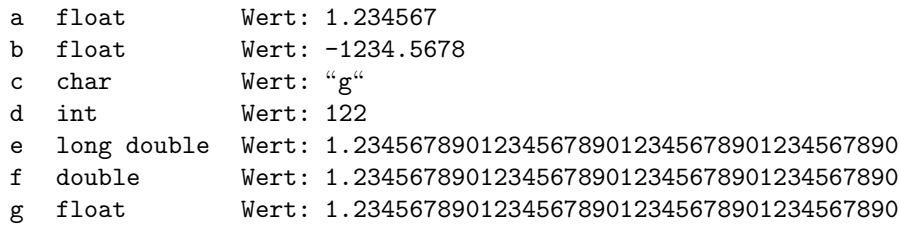

Diese Variablen sollen mit dem printf Befehl auf dem Bildschirm ausgegeben werden. Dabei verwende man folgende Optionen für die Formatierung:

a %5.3f, %+5.2f, %5.5f, %10.1f

b wie a c %c, %i

- d wie c
- e %f, %Lf
- f %.20f
- g wie f

Bemerkungen:

- Die Zahl vor dem Punkt gibt an, wieviele Stellen zur Ausgabe verwendet werden sollen. Die Zahl nach dem Punkt gibt an, wieviele Nachkommastellen ausgegeben werden. Der Parameter L ist bei long Variablen nötig.
- Eine ausführliche Dokumentation der Formatierungsoptionen bietet die manual Seite des Befehls sprintf: man sprintf (und nicht die von printf)!

Zum Verständnis der Ausgabe der Zahlen und Buchstaben für die Variablen c und d informiere man sich im Internet zum Stichwort ASCII.

3. Man gebe zu folgenden Anweisungen an, in welcher Reihenfolge der Computer die Operatoren ausführt:

> $a = b || a \& c / (b+c) * c;$  $a = a \le b \le c$ ,  $b = b \ge (a \ge c);$  $a = a + b * c / (int) b;$

Dabei gehe man davon aus, dass a,b und c int-Variablen sind und zu Beginn jeder Anweisung die Werte a=1,b=2 und c=3 besitzen. Welche Werte besitzen die Variablen nach Ausführung der Anweisungen?

Diese Anweisungen sind zu programmieren, die Beschreibung der Reihenfolge der Abarbeitung soll als Kommentar in das Programm eingefügt werden.